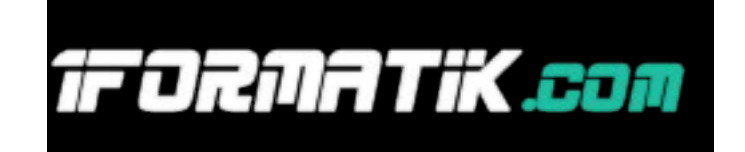

- **Commande + X :** coupe l'élément sélectionné et le copie dans le presse-papiers.
- **Commande + C :** copie l'élément sélectionné dans le presse-papiers. Ce raccourci peut également être utilisé avec les fichiers du Finder.
- **Commande + V :** colle le contenu du presse-papiers dans le document. Ce raccourci peut également être utilisé avec les fichiers du Finder.